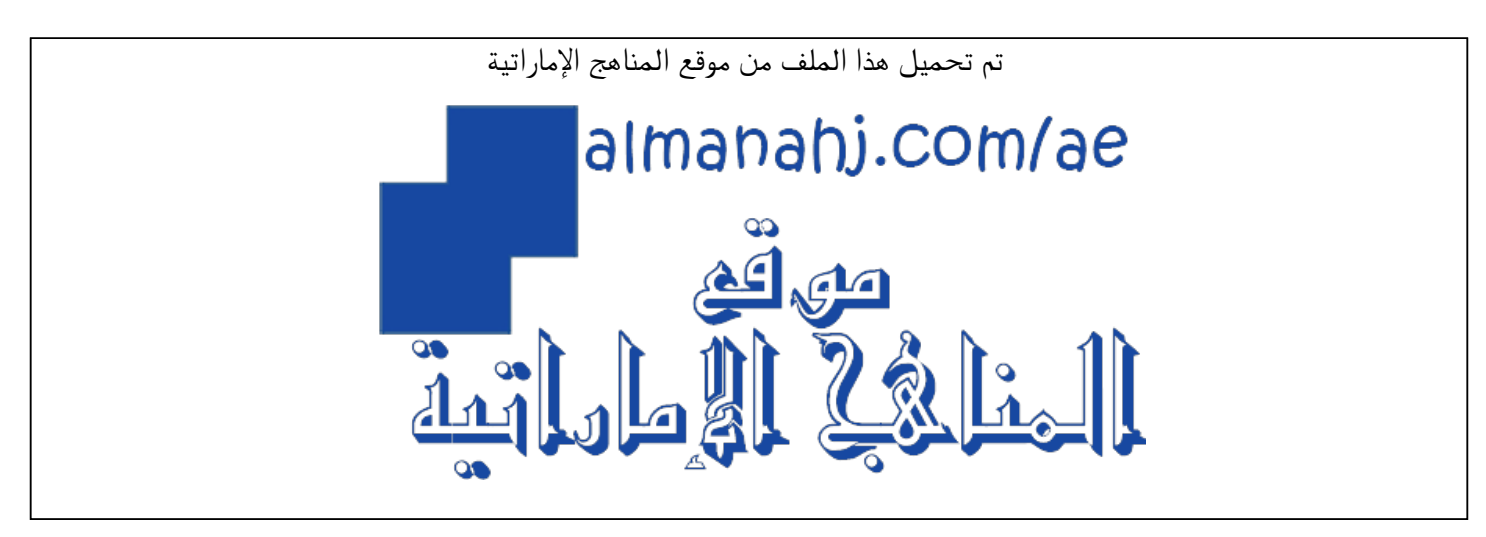

[\\*للحصول على أوراق عمل لجميع الصفوف وجميع المواد اضغط هنا](https://almanahj.com/ae) 

<https://almanahj.com/ae>

[\\* للحصول على أوراق عمل لجميع مواد الصف التاسع اضغط هنا](https://almanahj.com/ae/9) 

<https://almanahj.com/ae/9>

[\\* للحصول على جميع أوراق الصف التاسع في مادة تصميم ولجميع الفصول, اضغط هنا](https://almanahj.com/ae/9) 

<https://almanahj.com/ae/9>

[\\* للحصول على أوراق عمل لجميع مواد الصف التاسع في مادة تصميم الخاصة بـ اضغط هنا](https://almanahj.com/ae/9) 

<https://almanahj.com/ae/9>

[\\* لتحميل كتب جميع المواد في جميع الفصول للـ الصف التاسع اضغط هنا](https://almanahj.com/ae/grade9) 

<https://almanahj.com/ae/grade9>

 [للتحدث إلى بوت المناهج على تلغرام: اضغط هنا](https://t.me/almanahj_bot) 

[https://t.me/almanahj\\_bot](https://t.me/almanahj_bot) 

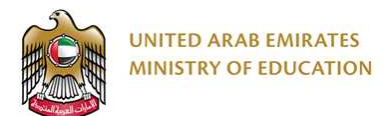

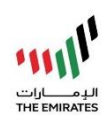

## **Computer Science – Term 2 (2020-21) Grade 9 – Checkpoint 3**

General; 'General' 3rd Languages

## **Student Details:**

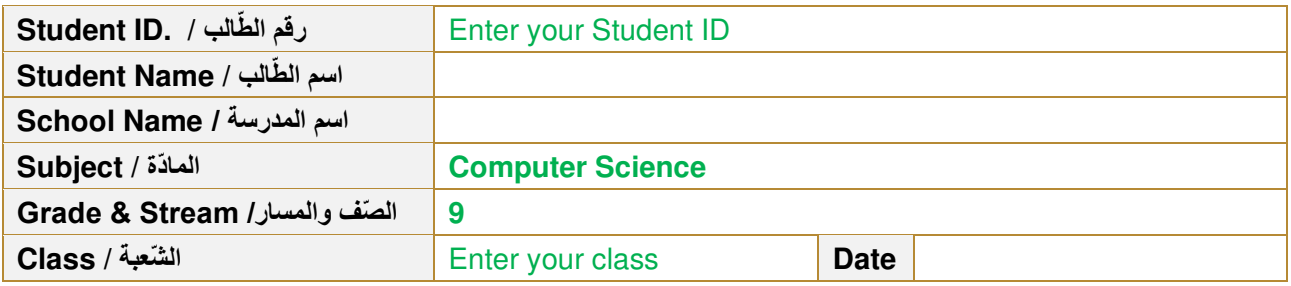

## **Programming Task:**

Amir wants to try to lose weight. He has asked you to write a small computer program to help monitor is weight.

He has created the following flowchart showing the logic he needs implemented.

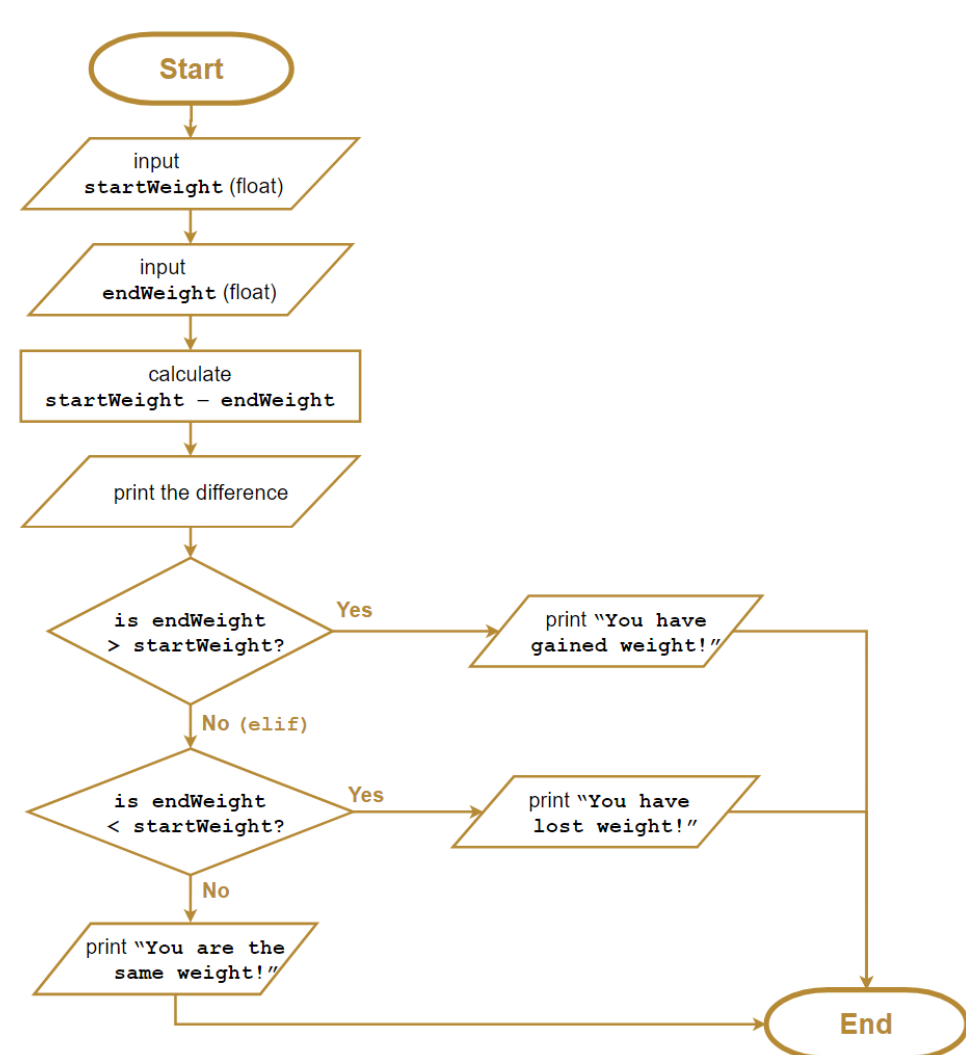

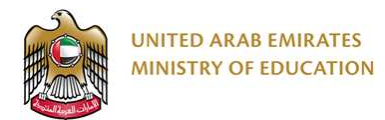

Write the Python code to implement the flowchart's

logic (using an **elif** statement).

## **Example Output**

Enter the start weight: 60.3 Enter the end weight: 58.3 The weight difference is 2.0 You have lost weight!

**Once you have finished your code, please copy and paste your final python code into the** 

**text area in this assessment (for your teacher to mark):**

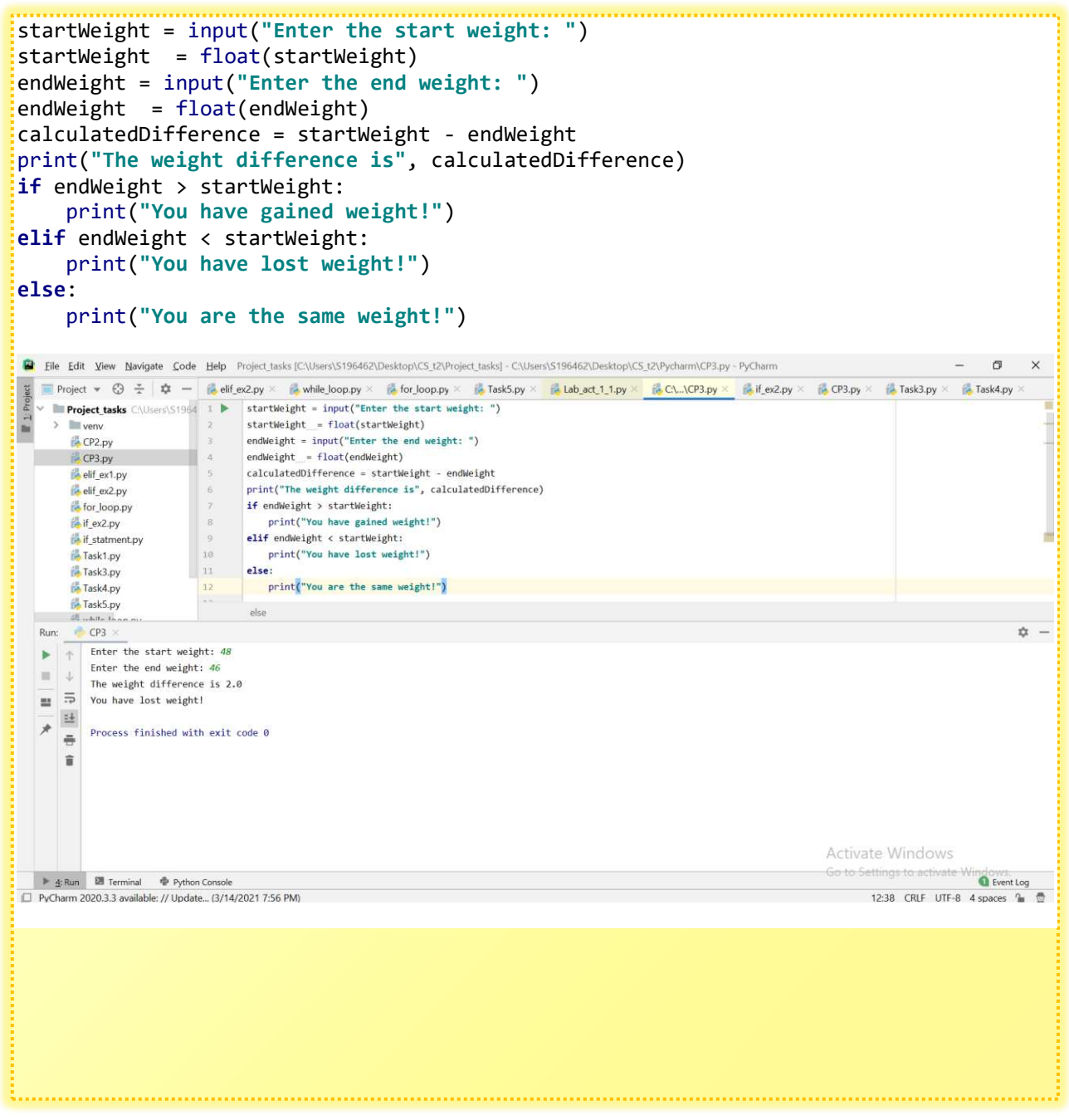